**Mapa Sub Crack License Key Full Free [Win/Mac]**

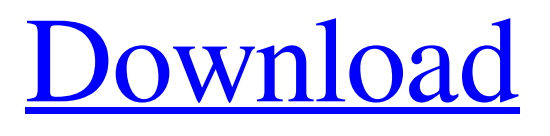

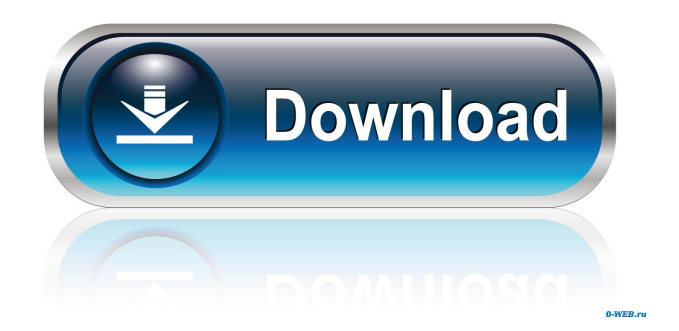

**Mapa Sub Crack + [Mac/Win] [Latest 2022]**

■ Supports Mpeg2 and Mpeg4. ■ Supports SubRip and SubCenter. ■ Supports MP4, MOV, AVI, MP3, WAV, WMA, WAV, Flac, AAC, OGG, DTS, LPCM, DSS, DS2, SubRip, SUB, SBS, SubCenter, TXT. ■ Supports.ttf,.otf,.ttc,.otc and.tcx. ■ Support one subtitle in a file. ■ Support get frame number by set time interval and set frame number. ■ Get frame number by start

time, end time and total time. ■ Option to show frame number and time, or only time. ■ Support Scaling to fit any screen size. I Support save configuration as default setting. ■ Support save process as default setting. ■ Hint display can be disabled by option. ■ Support option to keep the window minimized, or not. ■ Support option to enable or disable the mouse click to start playback.  $\blacksquare$  Support option to enable or disable the Shift + Enter to start playback. ■ Support update subtitle, get subtitle, and get subtitle number when the movie plays in background. ■ Support synchronize two files by time. ■ Support adjust the tempo for separate subtitle. ■ Support adjust the time to synchronize subtitle. ■ Support adjust the time to synchronize subtitle. ■ Support adjust the tempo for separate subtitle. ■ Support combine two subtitle into one. ■ Support delete subtitle. ■ Support get subtitle number by set time interval. ■ Support set size of subtitle in center and in top/bottom. ■ Support adjust the font for subtitle. ■ Support adjust the font for subtitle. ■ Support adjust font size for subtitle. ■ Support adjust font size for subtitle. ■ Support adjust font size for subtitle. ■ Support change font, size, color and thickness of subtitle. ■ Support change color of subtitle. ■ Support change thickness of subtitle. ■ Support change size of subtitle. ■ Support change size of subtitle. ■ Support change size of subtitle. ■ Support change color of subtitle. ■ Support change thickness of subtitle. ■ Support change color of subtitle. ■ Support change thickness of subtitle. ■ Support change color of subtitle. ■ Support change thickness of subtitle. ■ Support change

**Mapa Sub Crack + Download**

KEYMACRO is a simple utility for quickly editing a key sequence. Its interface is divided into two sections: The first displays the input for editing the key sequence (key commands and text to be inserted), and the other section displays the input to be edited, including the previous text and any existing macros. Once you've completed the input, the first section to be displayed is the name of the macro that you're creating, allowing you to select a new name, edit the text, and change the length of the macro. When you're satisfied with the result, you can save the macro. A window also appears on screen to display all the information about the last macro, including the name, the current file and line number, text length and color, as well as the type of command. To use the macro, simply start typing it in the window and it will be replaced with the correct input. On top of this, the macro editor can be integrated into other programs that you may use. When you launch the macro editor while editing a macro in a different program, the input will be inserted into that program and your macro will be replaced by the new input. FTP Download Manager Description: FTP Download Manager is a powerful file download and transfer application. It features a user-friendly interface, supports windows 8.1, and can be used on any computer. It will download files on any FTP server, is very fast, and can do batch downloads for you. Hands-Free Communication Description: Hands-Free Communication is the ideal solution for those people that have to use the office PC's keypad often. It can be controlled by the mouse or by keyboard. Video Converter Description: Video Converter is a powerful, yet user-friendly and reliable video converter for Windows. You can convert between

almost all popular video formats. It can support nearly all video, audio and image file formats. For example, you can convert between AVI, MPG, MPEG, MP4, MOV, MPG, WMV, TS, M2TS, 3GP, FLV, FLV, MPG, VOB, and even more. Gaming Disc Assistant Description: Gaming Disc Assistant is a small utility that allows you to quickly discover lost and unreadable CDs, DVDs and Blu-rays. Web Accelerator Description: A Web Accelerator offers you the fast way to customize your Internet Explorer and make it more enjoyable. This 77a5ca646e

## **Mapa Sub Crack+**

Mapa Sub, which means Mapa Over Subtitles, is a powerful tool designed to display subtitles over a video clip. It can be used in a variety of situations to display subtitles over a movie. With this feature, you can easily watch a movie without the need to download subtitles or copy them to a DVD or other external devices, since the video itself can be loaded and displayed. This application is extremely lightweight, which means that there's no installation process involved, as it will be carried around on a removable drive. How to load subtitles with Mapa Sub? The first thing you should do is to choose the video that will be loaded with subtitles. Next, you need to pick a subtitle format that suits your needs best, as there are two formats available: the MicroDVD Sub, as well as a plain text file. The MicroDVD Sub is a special format, allowing you to stream any video file. In addition to the file format, you must choose a duration to synchronize with the video (usually, you will know the duration by simply looking at the movie). You can choose the subtitle by loading it to the selected video, starting at a certain frame, and if necessary, change the subtitle font and add a text watermark. Lastly, you can sync and compare two subtitles to fix any syncing issues. Mapa Sub will allow you to load subtitles as the movie plays, which will display the selected video clip with a subtitle, showing you how the movie will look when it is completed. By simply pressing a button, you can adjust the frame rate and start the process in sync with the video. Frequently Asked Questions (FAQ): Q: Why do I have to

choose a subtitle format? A: There are two formats that are supported by Mapa Sub: the MicroDVD Sub and the TXT file. The MicroDVD Sub is a unique format, designed to stream video clips, while the TXT format is a plain text file. Q: How can I load a subtitle file? A: To load a subtitle file, you must first select the video that will be loaded and then choose a file format. There are two file formats available: the MicroDVD Sub, and the TXT file. Q: I need to fix some issues with the subtitles. How can I do this? A: When you've synchronized the subtitles, you can choose the font and the color of the subtitles. In addition, you can add a water

**What's New In Mapa Sub?**

Mapa Sub is a handy and reliable application designed to display subtitles over a video file, with the possibility to synchronize or join MicroDVD SUB files. Mapa Sub emerged, more than anything, from the need to sync a subtitle with a certain movie. It's useful in many situations that involve building a subtitle for a certain clip or watching a movie in a player that doesn't feature subtitle support. Mapa Sub was designed as an extremely lightweight utility that is user-friendly and easy to understand. It is a portable application, which means there's no installation process involved; what's more, it doesn't write to the registry and can be carried around on a removable drive for easy access. What makes Mapa Sub stand out is its simplicity, although the purpose it carries out is complex. The user interface is minimalistic and accessible, hosting a few buttons each with a different purpose. In order to test its functions and to assess its value, you are required

to load a subtitle file, in SUB or TXT format. Following this operation, you can adjust the frame rate and the time interval to begin at. Other options include changing the subtitle's font, combining two SUB files together and advanced sync options (includes frame rate estimations in accordance with the duration of the movie). Once you've customized these settings, you're ready to start the playback of the targeted movie and launch Mapa Sub immediately after. As the video is being played, you can notice if the subtitle is synchronized and if not, you can make further adjustments inside Mapa Sub to fix this. To sum it all up, Mapa Sub is a great choice for playing and synchronizing subtitles with movies. The loaded SUB files will always stay on top of the movie, so you can gain the best insight over sync issues. Mapa Sub Features: - Display a variety of subtitles over your video. - Advanced functions allow you to automatically adjust subtitle alignment and seek. - Provides the option to align subtitles with the beginning of the video or at a specific position. - Makes sure that the subtitles stay on top of the movie. - Designed to work perfectly on Windows, Mac and Linux. - Comes with a set of presets to use as a starting point. - Allows you to join MicroDVD SUB files. - You can sync Sub files with the video in a TXT or SUB format. - Ability to change and combine subtitle files. - Allows you to choose from a variety of font types, including Courier New, Times New Roman, Comic Sans and Baskerville. - Optional frame rate control is also possible. - Multiple pause options: Full, partial and unlimited. - Will include frame rate estimation for each part of the movie. - Made available in 34 languages. Mapa Sub Requirements: - Windows

**System Requirements For Mapa Sub:**

Minimum: OS: Windows 7 (64 bit) Processor: Intel Core 2 Duo CPU @ 2.13 GHz Memory: 2 GB RAM Graphics: NVIDIA GeForce 9400M or AMD Radeon HD 5770 Storage: 2 GB available space Recommended: Processor: Intel Core i3 Graphics: NVIDIA GeForce GTX 460 or AMD Radeon HD 5770 Game System Requirements: Minimum

## Related links:

[https://www.pickmemo.com/upload/files/2022/06/4fHxkVLzm4YzEsb5Y6K5\\_06\\_801c286af9a25ee6f1248656c6a36410\\_file.](https://www.pickmemo.com/upload/files/2022/06/4fHxkVLzm4YzEsb5Y6K5_06_801c286af9a25ee6f1248656c6a36410_file.pdf) [pdf](https://www.pickmemo.com/upload/files/2022/06/4fHxkVLzm4YzEsb5Y6K5_06_801c286af9a25ee6f1248656c6a36410_file.pdf) <http://www.hva-concept.com/seedcode-calendar-free-crack-free-download/> [https://dailytimespro.com/wp-content/uploads/2022/06/Cup\\_Holder.pdf](https://dailytimespro.com/wp-content/uploads/2022/06/Cup_Holder.pdf) <http://realtorforce.com/wp-content/uploads/2022/06/sancwale.pdf> <https://radiant-wave-99768.herokuapp.com/compumb.pdf> <https://calm-shelf-20382.herokuapp.com/redmkar.pdf> <https://arcane-mountain-62412.herokuapp.com/raffxime.pdf> <https://cecj.be/?p=1924> <http://tvafghan.com/?p=3120> <https://sokhanedoost.com/videocharge-3-16-0-0-crack-full-product-key-free-win-mac/>